**فحص حديثي الوالدة وعلم الجينوم في والية إنديانا بعد فحص حديثي الوالدة**

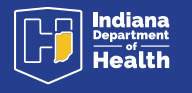

**ما المقصود ببقع الدم الجافة؟** تُجمع بقع صغيرة من الدم بعد الولادة عن طريق وخز كعب الطفل ويوضع الدم عىل ورقة خاصة لفحصه للكشف عن احتمال اإلصابة بأمراض طبية خطيرة. بعد الفحص، قد يتبقى بعض الدم.

يحق لألسر أن تقرر ما يحدث لبقع الدم المتبقية الخاصة بأطفالها بعد إجراء فحص حديثي الوالدة.

## **فوائد حفظ بقع الدم الجافة لطفلك**

**يساعد عىل إنقاذ األرواح!** 

تؤدي المعلومات التي يمكن التوصل إليها من ابحاث بقع الدم غير المحددة للهوية إلى تحسين التعرف على الأمراض التي تهدد الحياة وعلاجها.

قد يقلل من إجراء عمليات سحب دم إضافية من طفلك لإجراء اختبارات آخرى.

**إنه مجاني!** لا تَفرض رسوم على الأسر مقابل أي جزء من عملية الحفظ.

يتطلب مختبر إنديانا بقع دم محفوظة لضمان عمل معدات الفحص بشكل صحيح.

> وجّه كاميرا هاتفك على رمز االستجابة السريعة للوصول إلى الموقع الإلكتروني:

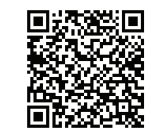

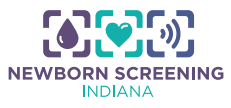

## **كيف أحدد اختياري وماذا سيحدث بعد ذلك؟**

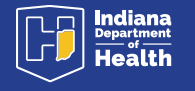

**حدد "ال" في بطاقة الموافقة إذا كنت ال تريد حفظ الدم لمدة 3 سنوات. احرص عىل التوقيع ً عليها وتأريخها أيضا!** بمجرد إجراء الفحص

**حدد "نعم" في بطاقة الموافقة إذا كنت تريد حفظ الدم لمدة 3 سنوات. احرص عىل التوقيع عليها ً وتأريخها أيضا!** بمجرد إجراء الفحص الطبيعي، فإن بقع الدم: ُتلف بعد 3 سنوات من جمعها. **•سوف** ت **•سوف يتم** حفظها بأمان في منشأة خاضعة للمراقبة. **•قد** يستخدمها طبيب طفلك إلجراء اختبارات إضافية بإذن الوالدين. ُستخدم للتحقق من معدات المختبر. **•قد** ت • قد تُستخدم في أبحاث غير محددة للهوية. تُسهم بقع الدم المحفوظة في إجراء أبحاث طبية غير محددة للهوية تنقذ الحياة بشأن اكتشاف الأمراض وخيارات العلاج. تعود النتائج بالنفع على عدد لا يحصى من الأطفال وأسرهم في جميع أنحاء ولايتنا وربما الولايات المتحدة. لا تقلق، لا بد من مراجعة جميع طلبات الأبحاث بدقة قبل صرف أي بقع دم غير محددة للهوية. وذلك لأن جميع طلبات الأبحاث لا بد أن تستخدم فقط البيانات غير المحددة للهوية. لن يتم الكشف عن اسم طفلك ومعلوماته الخاصة للباحثين أبدًا.

وجّه كاميرا هاتفك على رمز الاستجابة السريعة للوصول<br>إلى الموقع الإلكتروني:

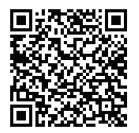

الطبيعي، فإن بقع الدم:

**• سوف يتم** حفظها بأمان لمدة 6 أشهر ألي أغراض

**• لن تكون** متاحة لطبيب طفلك الستخدامها في أي

**• لن تُستخدم** في الأبحاث أو تحسينات معدات

فحص ثم إتلافها.

اختبارات إضافية.

المختبرات.

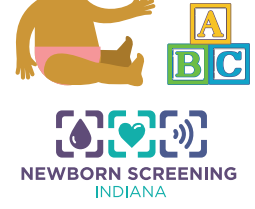